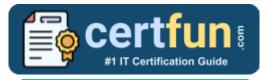

## Broadcom 250-573

Broadcom API Management Technical Specialist Certification Questions & Answers

Get Instant Access to Vital Exam Acing Materials | Study Guide | Sample Questions | Practice Test

250-573

Technical Specialist of API Management 41 Questions Exam – 70% Cut Score – Duration of 90 minutes

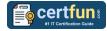

## **Table of Contents:**

| Discover More about the Broadcom 250-573<br>Certification                                   | 2 |
|---------------------------------------------------------------------------------------------|---|
| Broadcom 250-573 API Management Technical<br>Specialist Certification Details:              | 2 |
| Broadcom 250-573 Syllabus:                                                                  | 2 |
| Broaden Your Knowledge with Broadcom 250-573<br>Sample Questions:                           | 5 |
| Avail the Study Guide to Pass Broadcom 250-573 API<br>Management Technical Specialist Exam: | 8 |
| Career Benefits:                                                                            | 9 |

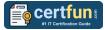

## Discover More about the Broadcom 250-573 Certification

Are you interested in passing the Broadcom 250-573 exam? First discover, who benefits from the 250-573 certification. The 250-573 is suitable for a candidate if he wants to learn about Identity Security. Passing the 250-573 exam earns you the Technical Specialist of API Management title.

While preparing for the 250-573 exam, many candidates struggle to get the necessary materials. But do not worry; your struggling days are over. The 250-573 PDF contains some of the most valuable preparation tips and the details and instant access to useful <u>250-573 study materials just at one click.</u>

# Broadcom 250-573 API Management Technical Specialist Certification Details:

| Exam Name           | Technical Specialist of API Management              |
|---------------------|-----------------------------------------------------|
| Exam Code           | 250-573                                             |
| Exam Price          | \$250 (USD)                                         |
| Duration            | 90 mins                                             |
| Number of Questions | 41                                                  |
| Passing Score       | 70%                                                 |
| Schedule Exam       | Pearson VUE                                         |
| Sample Questions    | Broadcom API Management Technical Specialist Sample |
|                     | Questions                                           |
| Practice Exam       | Broadcom 250-573 Certification Practice Exam        |

## Broadcom 250-573 Syllabus:

| Торіс                                  | Details                                                                                  |
|----------------------------------------|------------------------------------------------------------------------------------------|
| Understanding the<br>Virtual Appliance | - CA API Gateway Virtual Appliance Architecture                                          |
|                                        | <ul> <li>Understand the Architecture of the CA API<br/>Gateway Implementation</li> </ul> |
|                                        | Physically Install the Open Virtual Appliance     onto an Existing Infrastructure        |

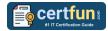

| Торіс                                                          | Details                                                                                                    |
|----------------------------------------------------------------|----------------------------------------------------------------------------------------------------|
| -                                                              | - Setup and Configuration of CA API Gateway                                                                                                    |
| Setting Up and<br>Configuring CA API<br>Gateway                | <ul> <li>Configure the Primary Gateway Node</li> <li>Configure the Secondary Gateway Node</li> <li>Configure Database Components and<br/>Replication</li> <li>Install the Policy Manager and License the<br/>Gateway</li> <li>Documentation and Field Experience:</li> <li>Auto-provisioning</li> </ul> |
| Managing APIs Using<br>Policies and Assertions                 | - Manage APIs Using Policies and Assertions                                                                                                    |
|                                                                | <ul> <li>Publish the Voonair Airlines Platinum Event<br/>SOAP API</li> </ul>                                                                                                    |
|                                                                | <ul> <li>Add Policy Fragments and ClusterWide<br/>Properties</li> </ul>                                                                                                    |
|                                                                | - Documentation and Field Experience:                                                                                                    |
|                                                                | <ul> <li>Cluster-Wide Properties and Gateway Node<br/>Settings</li> </ul>                                                                                                    |
|                                                                | Policy Assertions and Dynamic Routing                                                                                                    |
|                                                                | WS-Security                                                                                                    |
|                                                                | Route via HTTP(S)                                                                                                    |
|                                                                | SSL and TLS Transport                                                                                                    |
|                                                                | Firewalls                                                                                                    |
|                                                                | Listen Ports and Protocols                                                                                                    |
| Publishing REST APIs<br>and Performing<br>Administrative Tasks | <ul> <li>Publish REST APIs and Perform Administrative<br/>Tasks</li> </ul>                                                                                                    |
|                                                                | <ul> <li>Publish the Voonair Airlines Toronto<br/>Destination REST API</li> </ul>                                                                                                    |
|                                                                | Advanced Logging and Auditing Techniques                                                                                                    |
|                                                                | Common Gateway Administrative Tasks                                                                                                    |
|                                                                | - Documentation and Field Experience:                                                                                                    |
|                                                                | <ul> <li>Installing Solution Kits</li> </ul>                                                                                                    |
|                                                                | <ul> <li>Bypass Auditing When the Database is Full</li> </ul>                                                                                                    |

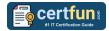

| Торіс                                                              | Details                                                                                                    |
|--------------------------------------------------------------------|----------------------------------------------------------------------------------------------------|
|                                                                    | <ul> <li>Implement Advanced Assertions and Security<br/>Enablement</li> </ul>                                                                                                    |
| Understanding<br>Advanced Assertions<br>and Security<br>Enablement | <ul> <li>Limit Access and Throughput to a Resource</li> <li>Add Threat Protection Assertions</li> <li>Apply the Validate XML Schema Assertion</li> <li>Apply the JSON Transformation Assertion</li> <li>Documentation and Field Experience:</li> <li>Internal Services</li> </ul> |
|                                                                    | - Manage the Installation of CA Mobile API Gateway                                                                                                    |
| Managing the<br>Installation of CA Mobile<br>API Gateway           | <ul> <li>List the CA Mobile API Gateway Prerequisites</li> <li>Install the CA OAuth Toolkit</li> <li>Install CA Mobile API Gateway</li> <li>Perform required Post-Installation Tasks</li> <li>Documentation and Field Experience:</li> <li>Network Zones OAuth Manager</li> </ul> |
| Using CA Mobile API<br>Gateway Tools                               | - Practice Using CA Mobile API Gateway Tools                                                                                                    |
| Analyzing Mobile SDK<br>Authentication and<br>Authorization        | - Analyze Mobile SDK Authentication and<br>Authorization                                                                                                    |
| Configuring CA Mobile<br>App Service Policies                      | - Configure CA Mobile App Service Policies                                                                                                    |
| Understanding<br>Advanced Solutions and<br>Integrations            | - Summarize Advanced Solutions and Integrations                                                                                                    |

## Broaden Your Knowledge with Broadcom 250-573 Sample Questions:

**Question: 1** 

When you publish a web service using the Policy Manager, you use the Publish Web API wizard to publish an API and:

- a) non-SOAP applications.
- b) RESTful proxies only.
- c) existing WSDL documents.
- d) web services that require the generation of a new WSDL document.

Answer: a

#### **Question: 2**

When you build a RESTful policy, you can use an assertion that can take a single-valued input and convert it to a multi-valued context variable that can be accessed later in the policy.

Which assertion enables you to do this?

- a) Join Variable
- b) Split Variable
- c) Look up Context Variable
- d) Manipulate Multivalued Variable

Answer: b

#### **Question: 3**

You are required to authenticate a user through HTTP Basic Authentication and to ensure that the user is a member of at least one of three different groups. Which assertion or sequence of assertions should you use?

- a) Require HTTP Basic Credentials, specifying the list of groups as attributes of the assertion
- b) Three separate Authenticate User or Group assertions inside an At Least One Assertion Must Evaluate to True folder
- c) Require HTTP Basic Credentials and three separate Authenticate User or Group assertions inside an At Least One Assertion Must Evaluate to True folder
- d) Three separate Authenticate User or Group assertions inside an At Least One Assertion Must Evaluate to True folder and the Require HTTP Basic Credentials assertion

#### Answer: c

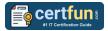

#### **Question: 4**

Before you install the CA Mobile API Gateway (MAG), it is important to understand the network zones you will use. Your implementation will use an Internal zone and a DMZ zone.

The zones appear in the Policy Manager. The DMZ zone contains external-facing endpoints and handles user requests coming from the SDK.

What is this zone responsible for?

(Choose three)

- a) MAG Manager
- b) OAuth test clients
- c) Mobile Single Sign-On (Mobile SSO) protocols
- d) Touchless login using quick response (QR) codes

Answer: a, c, d

#### **Question: 5**

All OAuth Toolkit (OTK) features are implemented using policies in the Policy Manager. With the Policy Manager, you can customize specific policies. What are some examples of customization?

(Choose two)

- a) Adding new client keys
- b) Changing token lifetimes
- c) Configuring trusted applications groups
- d) Updating policies to support Oracle database

Answer: b, d

#### **Question: 6**

Which feature characterizes the CA Mobile API Gateway (MAG) enterprise browser?

- a) It displays a trusted group of enterprise-approved applications on a device.
- b) It enables API developers to grant or deny access to protected APIs based on the physical location of the application user.
- c) It displays a list of WebSocket clients and servers that CA API Gateway can communicate with for inbound and outbound messages.
- d) It enables developers to configure the MAG to communicate with the Apple Push Notification (APN) service and the Apple Feedback service

#### Answer: a

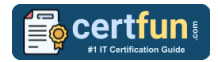

#### **Question: 7**

Folders are useful for organizing your services and policies. Which statements about folders are TRUE?

(Choose two)

- a) Only a user with the administrator role can create folders.
- b) The Update Folder role provides the ability to read the update services or policies within the folder.
- c) The Manage Folder role allows a user to create, read, update, and delete services or policies within the folder.
- d) Folders can be placed into zones, which will enable a user with the corresponding Manage X Zone role to manage folders that are in the X zone.

Answer: c, d

#### **Question: 8**

In which circumstance do you typically use the Gateway Migration Utility (GMU)?

- a) When you need to clone an entire Gateway
- b) When you need to migrate policies, services, or entities
- c) When you need to migrate system files such as system.properties or host.properties
- d) When you need to configure Command Line Policy Migration Tool (CMT) mappings using a web browser interface

#### Answer: b

#### **Question: 9**

The CA API Gateway virtual appliance is delivered as an open virtual appliance (OVA) file. What does the OVA file contain?

(Choose three)

- a) VMware Player
- b) A 64-bit Linux OS
- c) SQL Server 2014 Express
- d) A MySQL enterprise database
- e) The latest Java Development Kit (JDK)

Answer: b, d, e

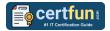

#### **Question: 10**

Why might you use an Evaluate Request XPath assertion?

(Choose two)

- a) To validate an X.509 certificate context variable
- b) To break a policy into different paths for different types of operations
- c) To help provide preferential routing to unique customers with special considerations
- d) To check that HTML form fields appear a minimum number of times or do not appear more than once

Answer: b, c

## Avail the Study Guide to Pass Broadcom 250-573 API Management Technical Specialist Exam:

- Find out about the 250-573 syllabus topics. Visiting the official site offers an idea about the exam structure and other important study resources. Going through the syllabus topics help to plan the exam in an organized manner.
- Once you are done exploring the **Broadcom 250-573 syllabus**, it is time to plan for studying and covering the syllabus topics from the core. Chalk out the best plan for yourself to cover each part of the syllabus in a hasslefree manner.
- A study schedule helps you to stay calm throughout your exam preparation. It should contain your materials and thoughts like study hours, number of topics for daily studying mentioned on it. The best bet to clear the exam is to follow your schedule rigorously.
- The candidate should not miss out on the scope to learn from the <u>API</u> <u>Management Technical Specialist training.</u> Joining the Broadcom provided training for this Broadcom certification exam helps a candidate to strengthen his practical knowledge base from the certification.
- Learning about the probable questions and gaining knowledge regarding the exam structure helps a lot. Go through the <u>Broadcom 250-573</u> <u>sample questions</u> and boost your knowledge
- Make yourself a pro through online practicing the syllabus topics. 250-573 practice tests would guide you on your strengths and weaknesses regarding the syllabus topics. Through rigorous practicing, you can improve the weaker sections too. Learn well about time management during exam and become confident gradually with practice tests.

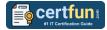

## Career Benefits:

Passing the Broadcom 250-573 exam, helps a candidate to prosper highly in his career. Having the certification on the resume adds to the candidate's benefit and helps to get the best opportunities.

### Here Is the Trusted Practice Test for the Broadcom 250-573 Certification

CertFun.Com is here with all the necessary details regarding the 250-573 exam. We provide authentic practice tests for the 250-573 exam. What do you gain from these practice tests? You get to experience the real exam-like questions made by industry experts and get a scope to improve your performance in the actual exam. Rely on CertFun.Com for rigorous, unlimited two-month attempts on the **250-573 practice tests**, and gradually build your confidence. Rigorous practice made many aspirants successful and made their journey easy towards grabbing the Technical Specialist of API Management.

Start Online practice of Broadcom 250-573 Exam by visiting URL https://www.certfun.com/broadcom/250-573-symantec-apimanagement-technical-specialist